## Sekundarstufe 1 Geometrie

**ATHFMATISCHE** UNIVERSITÄT BONN SPAZIERGÄNGE

- Zentrische Streckung
- Perspektivische Zeichnungen
- Ähnlichkeit und Kongruenz von Figuren

#### **Material**

Geodreieck, langes Lineal, weißes Papier, Schreibmaterial, Kreide

### Zeit

90 Minuten

### Lernort

Ein gerader Weg, an dem mindestens fünf Laternen hintereinander stehen

# **Alles eine Frage der Perspektive**

# Zentrische Streckungen

*In unserer Wahrnehmung spielen Größenverhältnisse eine wichtige Rolle. Sicher ist dir schon einmal aufgefallen, dass weiter entfernte Objekte kleiner wirken als solche, neben denen du gerade stehst. Besonders gut beobachten kannst du dieses Phänomen beispielsweise am Strand. Ein gerade zu Wasser gelassenes Boot mag sehr groß erscheinen, während ein weit entferntes Boot am* 

*Horizont scheinbar nur wenige Zentimeter misst. Fallen dir weitere solche Beispiele ein?*

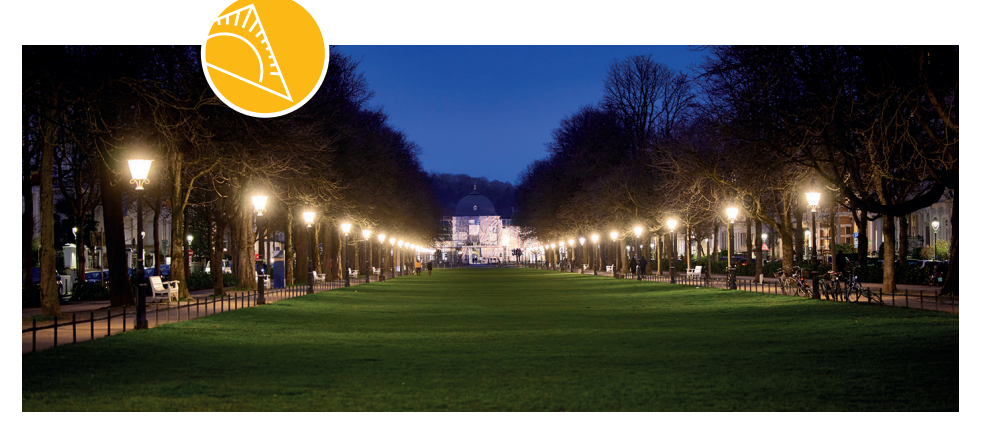

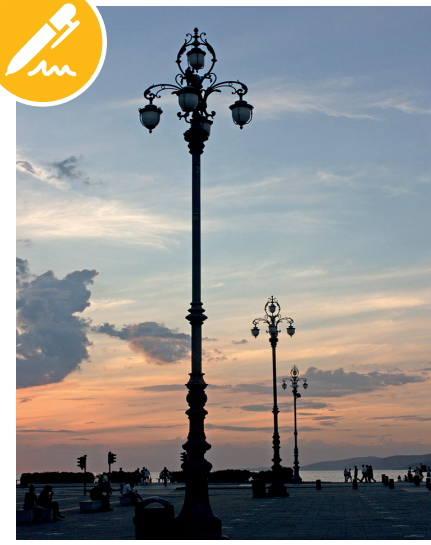

*Wie man das oben beschriebene Phänomen mathematisch erfassen kann, erfährst du in diesem mathematischen Spaziergang. Dazu lernst du, wie man eine perspektivische Zeichnung erstellt und wie man das mathematische Verfahren der zentrischen Streckung nutzen kann, um Figuren maßstabsgetreu zu verkleinern beziehungsweise zu vergrößern.*

Um zu verstehen, wie Perspektive funktioniert, schauen wir uns zunächst an, wie das menschliche Auge die Umgebung wahrnimmt. Die folgende Abbildung visualisiert das Sehen mit dem menschlichen Auge:

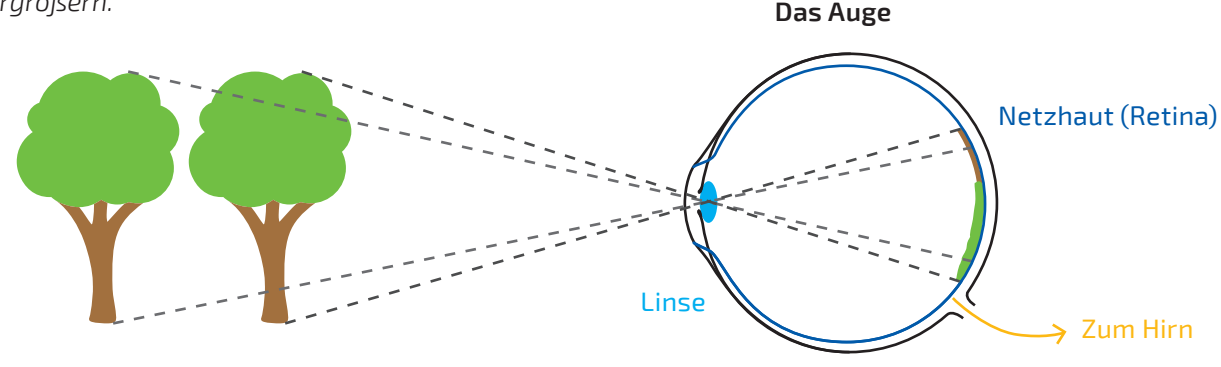

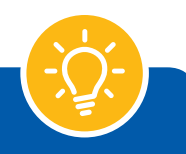

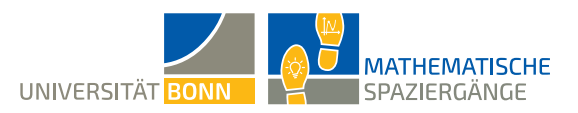

# Wusstest du schon?

Das Sehen wird uns durch Sinneszellen im Auge ermöglicht. Sie bilden die Netzhaut und werden durch Lichteinfall angeregt. Bei schwachem Licht können wir durch die sehr lichtempfindlichen Stäbchen Kontraste sehen. Für das Farbsehen bei stärkerem Licht sind die Zapfen verantwortlich. In den Stäbchen und Zapfen befinden sich Sehpigmente, die bei Lichteinfall aktiviert werden und Signale über den Sehnerv an das Gehirn leiten.

Bei einer perspektivischen Zeichnung sieht man die Umgebung nicht von der Seite (wie in der Abbildung auf Seite 1 unten) sondern von vorne, da man durch das eigene Auge blickt.

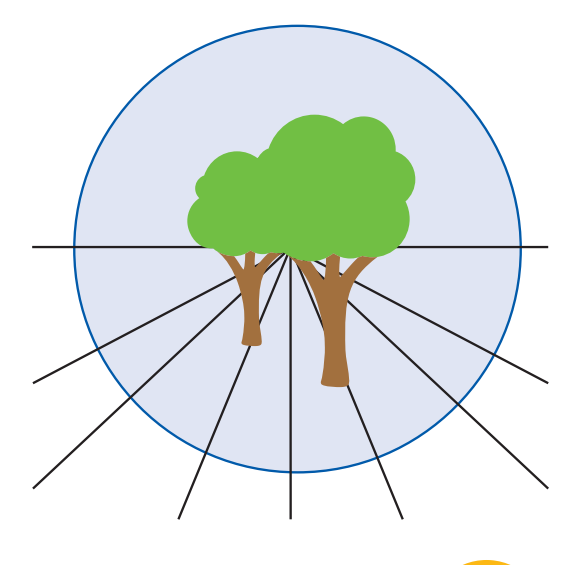

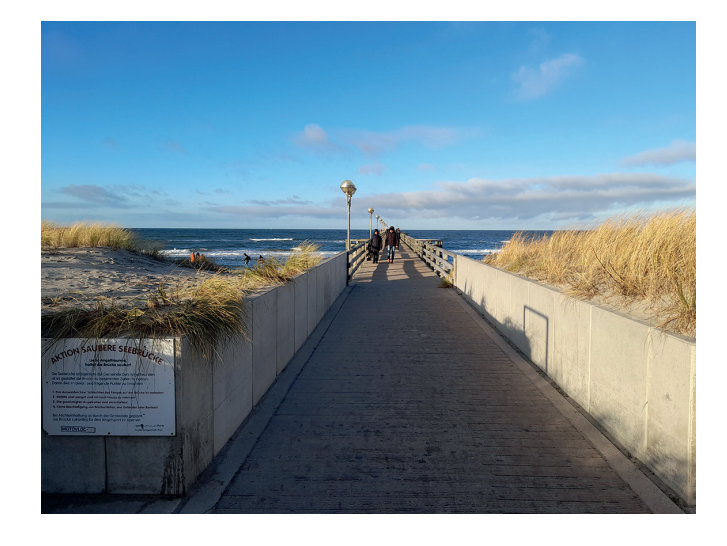

In diesem Spaziergang werden wir die zentrische Streckung bei Fluchtpunktzeichnungen beobachten.

**A1** Positioniere dich an deinem Lernort so, dass du die Laternen gut sehen kannst. Stelle dich also nicht direkt in die Reihe der Laternen, da sonst hintere Laternen durch vordere verdeckt sein könnten. Markiere deinen Standpunkt gegebenenfalls mit einem Stück Kreide.

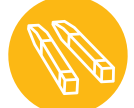

**A2** Zeichne auf einem Blatt Papier eine Horizontlinie und einen Fluchtpunkt möglichst ähnlich zu deiner Lernumgebung ein. Zeichne außerdem eine erste Fluchtlinie in deine Skizze ein, die die Laternenfüße verbindet.

**A3** Nun sollst du die Laternen als Strecken möglichst realitätsgetreu in deine Skizze einzeichnen. Nimm dazu dein Lineal und halte dieses so vor dich, dass du den Abstand der einzelnen

# Wusstest du schon?

Um eine Fluchtpunktzeichnung mit einem Fluchtpunkt anzufertigen, benötigst du nur drei Dinge:

- 1. Eine **Horizontlinie**,
- 2. **Fluchtlinien** (sie verlaufen vom Standpunkt aus in Richtung Horizont) und
- 3. einen **Fluchtpunkt** (der Punkt, an dem die Fluchtlinien zusammenlaufen)

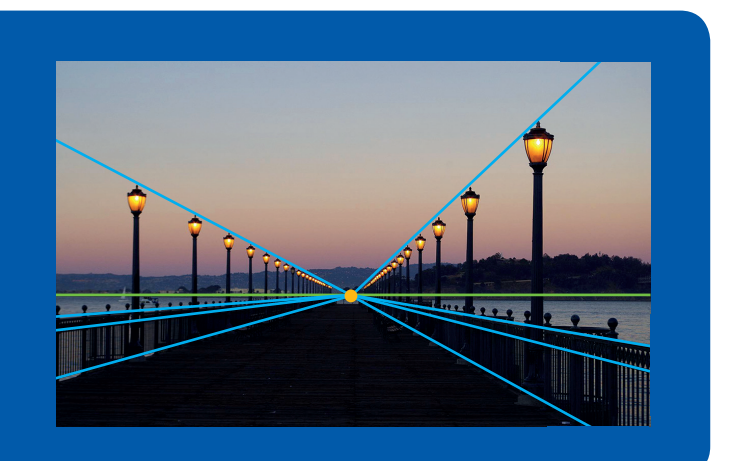

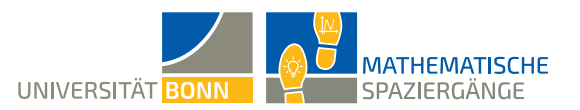

Laternenfüße zum Fluchtpunkt auf dem Lineal abmessen kannst. Wähle eine Laterne aus und miss diesen Abstand. Peile anschließend die Höhe dieser Laterne mit deinem Lineal an. Zeichne die Laterne nun gemäß deiner Messungen in deine Skizze ein.

### *Hinweis: Falls die Laterne nicht komplett auf das Blatt Papier passen sollten, darfst du den Maßstab anpassen.*

**A4** Zeichne die Fluchtlinie ein, welche entlang der Laternenköpfe zum Fluchtpunkt verläuft. Peile nun die Abstände der übrigen Laternenfüße zum Fluchtpunkt an und vervollständige damit deine Skizze.

**A5**  $\mathbb{R}$  Betrachtet nun diejenigen Dreiecke in euren Skizzen, die entstehen, wenn man die Laternenköpfe mit dem zugehörigen Laternenfuß und dem Fluchtpunkt verbindet. Sind die Dreiecke kongruent? Sind sie zueinander ähnlich?

Im folgenden Aufgabenteil wirst du die zentrische Streckung an deinem Lernort entdecken. Nummeriere dafür die Laternen wie in der Skizze vorgegeben.

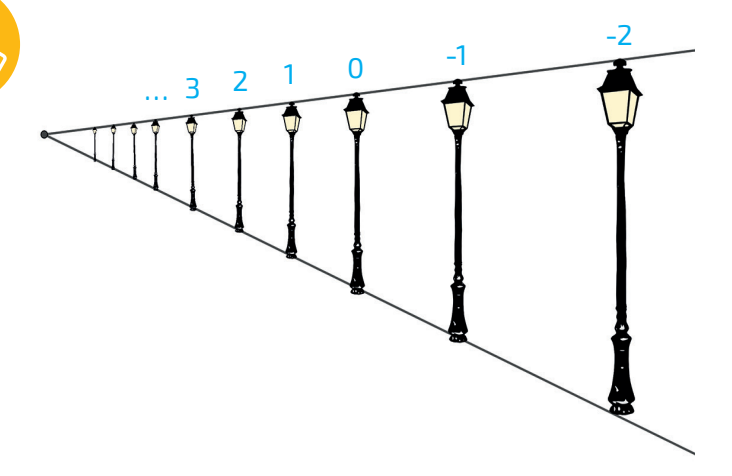

**B1** Miss auf deinem Bild nach, welche Höhe die nullte Laterne hat. Dies soll im Folgenden deine Referenzgröße sein. Bestimme außerdem das Streckzentrum *Z* in deiner Skizze.

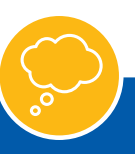

# Weißt du noch?

Kongruente Figuren sind deckungsgleich. Sie entstehen durch Drehung, Verschiebung oder Spiegelung. Für kongruente Figuren gilt:

- Entsprechende Seiten stimmen in ihrer Größe überein.
- Entsprechende Winkel stimmen in ihrer Größe überein.

Ähnliche Figuren entstehen durch zentrische Streckung (ggf. mit anschließenden Drehungen, Verschiebungen oder Spiegelungen). Dafür benötigt man ein Streckzentrum *Z*, einen Streckfaktor *k* sowie eine Originalfigur, die zentrisch gestreckt werden soll. Für ähnliche Figuren gilt:

- Entsprechende Winkel sind gleich groß.
- Die Längen entsprechender Strecken stehen im gleichen Verhältnis. Parallele Strecken bleiben parallel.

**Beispiel:** *In diesem Beispiel ist der Streckfaktor k = 3. Es gilt:*

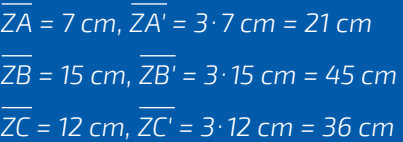

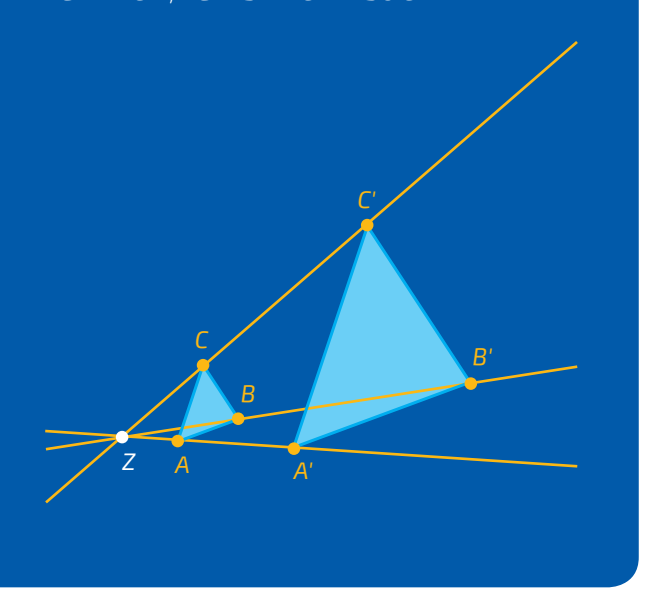

**A5**

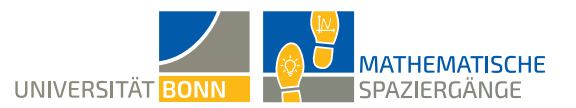

**B2** Miss anschließend die Höhen weiterer Laternen in deiner Skizze und bestimme damit die jeweiligen Streckfaktoren.

**B3** Vergleiche die Streckfaktoren der Laternen mit negativen Nummern mit denen der Laternen mit positiven Nummern. Was fällt dir auf?

**B4** Beantworte mithilfe deiner Erkenntnisse aus Teilaufgabe **B3** die folgenden Fragen:

- Was passiert, wenn bei einer Streckung der Streckfaktor *k* zwischen 0 und 1 liegt (0 < *k* < 1)?
- Was passiert, wenn bei einer Streckung der Streckfaktor *k* größer als  $1$  ist  $(k > 1)$ ?
- Kann der Steckfaktor *k* auch eine negative Zahl sein? Wo müsstest du eine Laterne mit einem negativen Streckfaktor in deine Skizze einzeichnen?
- Was passiert, wenn das Streckzentrum *Z* in einem Punkt der Originalfigur liegt? Wofür könnte man diesen Fall nutzen?

**B5** Welche Objekte in deiner Umgebung kannst du noch mithilfe der zentrischen Streckung in deine Skizze einzeichnen? Wenn noch genügend Zeit ist, kannst du nun deine Skizze mithilfe der zentrischen Streckung in ein richtiges Kunstwerk verwandeln.

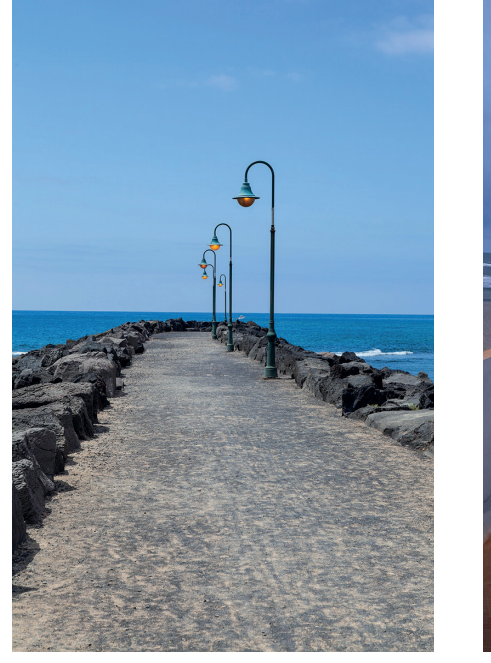

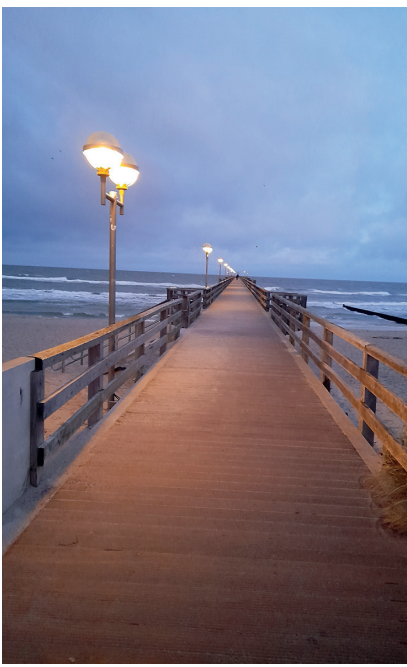

Unterstützt durch:

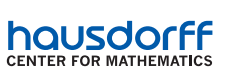

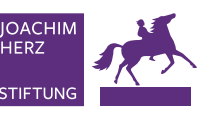

STR | **Seite 4**